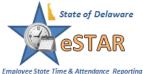

Leave Balances can be viewed through the **Dashboard**, **My Time Off**, or **My Timesheet**.

## Viewing Leave Balances from the **Dashboard**

| The balances in the <b>Leave Balances</b> box are as of the current date. Future dated leave that has been requested and approved is not included in these balances. | Leave Balance          |              |
|----------------------------------------------------------------------------------------------------|------------------------|--------------|
|                                                                                                    | Annual Leave           | 251.75 Hours |
|                                                                                                    | Annual Leave Carryover | 0.00 Hours   |
|                                                                                                    | Comp Time              | 0.00 Hours   |
|                                                                                                    | Floating Holiday       | 15.00 Hours  |
|                                                                                                    | Holiday Work Bank      | 0.00 Hours   |
|                                                                                                    | Military Taken         | 0.00 Hours   |
|                                                                                                    | Personal Taken         | 0.00 Hours   |
|                                                                                                    | Sick Leave             | 180.50 Hours |

## Viewing Leave Balances through My Time Off

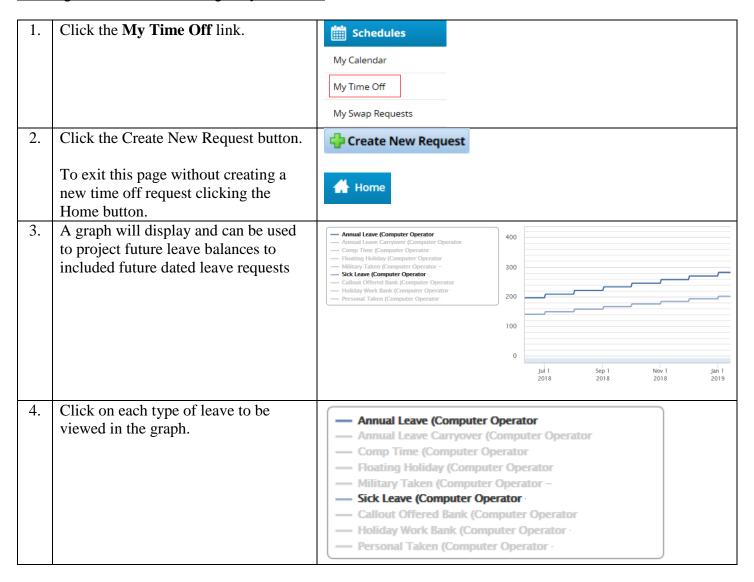

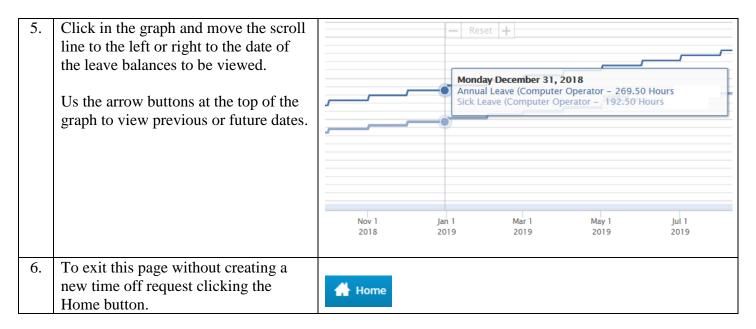

## Viewing Leave Balances through My Timesheet

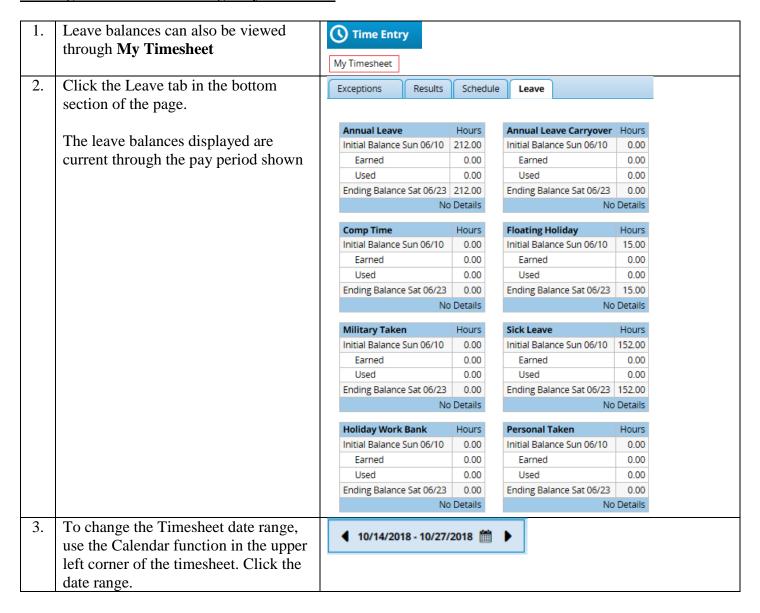

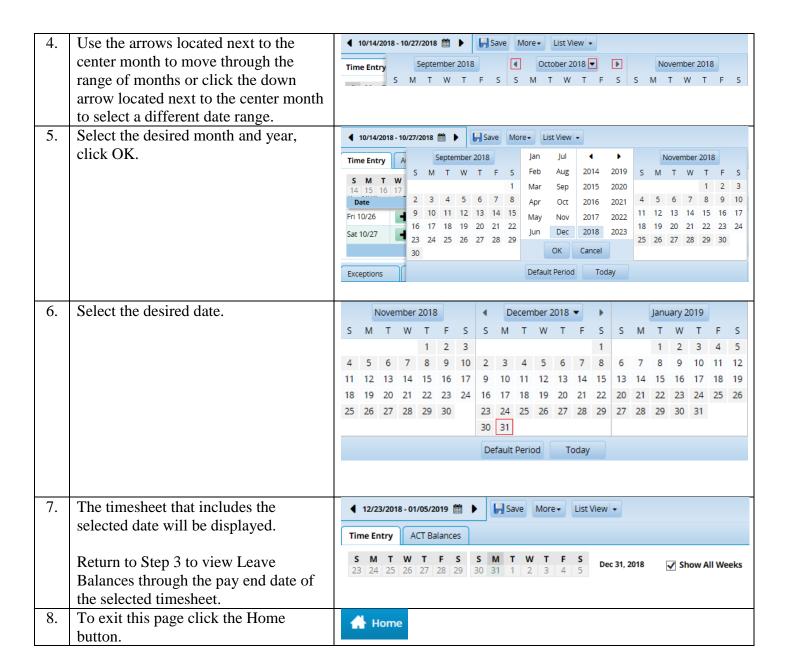